## **APPC Testing Scope and Status**

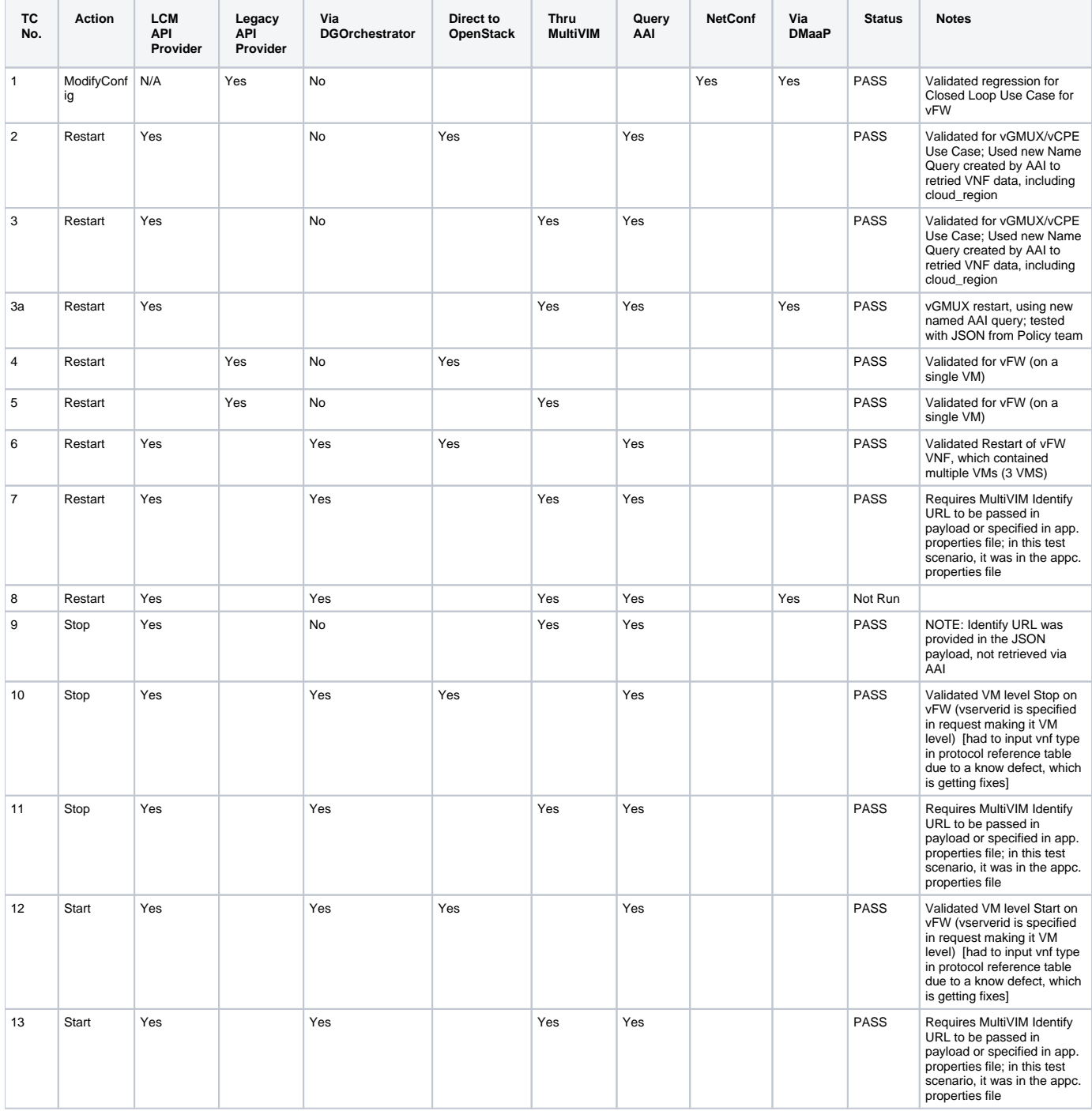

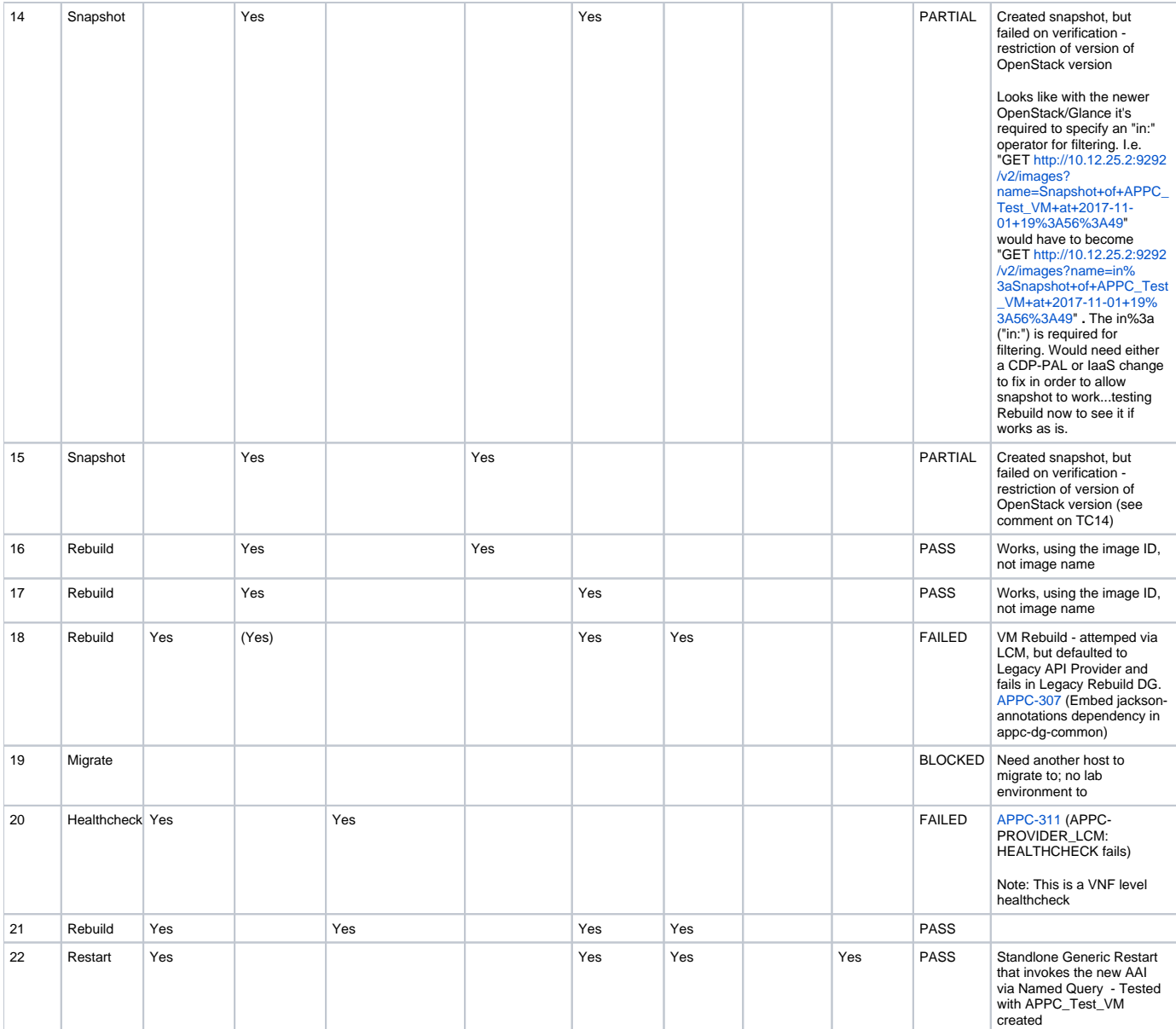